### ORACLE®

- CISN/RSN's are currently running Oracle 10g Release 2.
  Oracle 11g Release 2 is the latest Oracle version.
- Oracle releases Critical Patch Updates on a quarterly basis.
  They contain security fixes and should be installed promptly.
- Daily backups should be performed on the Data Center servers. NC & SC use 'rman' (Recovery manager) to perform incremental backups.
- CISN Schema documentation is available on the NCEDC website: http://ncedc.org/db/
- ➤ The CISN Schema Change Working Group evaluates new schema changes. Users can submit their requests online.

## Monitoring

#### > Server availability:

- Is the database up and running? Simple connection will do.
   NC uses perl scripts & Seisnetwatch. SC uses Big Brother.
- o 'dbstart/dbshut' respectively starts/shuts down the server.
- 'Isnrctl start/stop' respectively starts/stops the listener.

#### Error messages:

- Oracle logs error messages in its alert log file. For example: /home/oracle/admin/rtdb/bdump/alert\_rtdb.log
- Most error messages looks like ORA-XXXXX.
   Utility 'oerr' can be used to retrieve error message information.

#### **Database Storage**

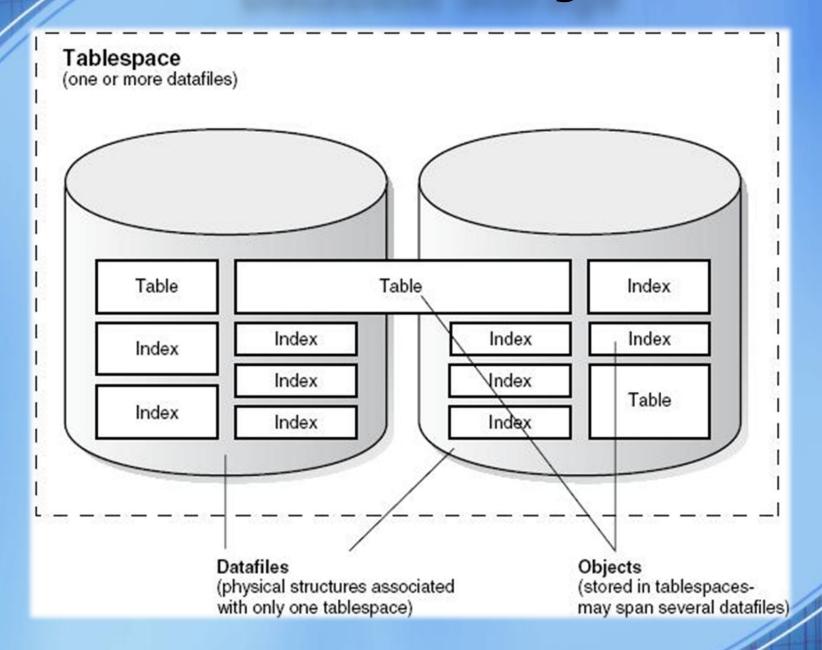

#### **Database Storage**

➤ When a tablespace is running out of space, Oracle will log the following error message:

**ORA-01653:** unable to extend table *X* in tablespace *T* 

The easiest way to resolve this issue is to add a new datafile to the tablespace:

ALTER TABLESPACE *T*ADD DATAFILE '/home/oracle/data/y2.dbf'
SIZE 1024M;

#### **Database Replication**

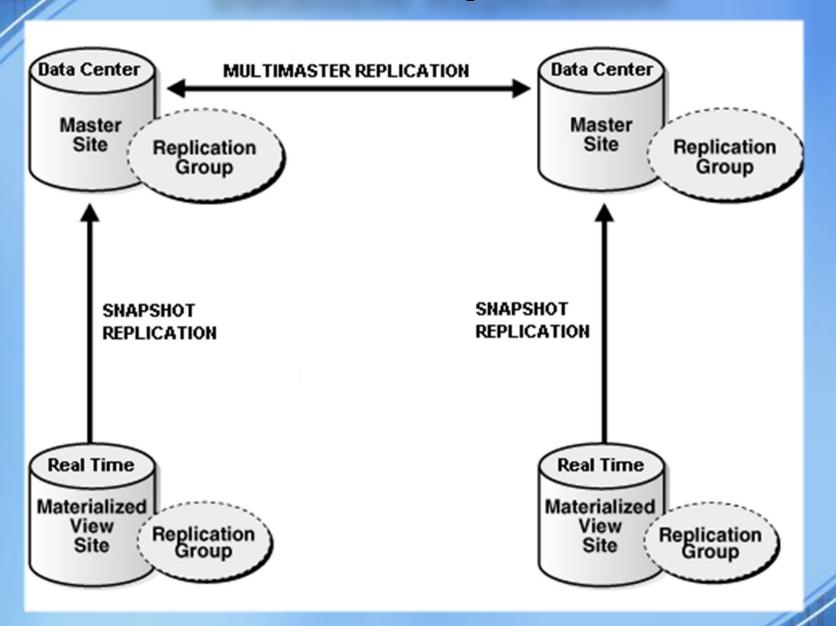

#### **Database Replication**

- > Snapshot replication is used to propagate information from the RT databases to the PP ones (one direction).
  - A snapshot can only have one master.
  - However, multiple snapshots can replicate to the same master.
- ➤ Multimaster replication is used to propagate information between the different PP databases (both directions).
- Oracle **push jobs** are scheduled to transfer transactions from one database to another. If for some reason, transactions cannot make it to the target database (server is down):
  - The push job is stopped (DBA\_JOBS) and needs to be restarted manually with DBMS\_JOB.RUN ().
  - Deferred transactions are being queued up in the DEFTRANDEST view.

#### **Database Replication**

- ➤ If a transaction cannot be applied on the target database (tablespace full):
  - The transaction will be moved aside and Oracle will log a replication error in the **DEFERROR** view.
  - Once the underlying issue is fixed (more space added to the tablespace), the transaction can be re-applied with:

DBMS\_DEFER\_SYS.EXECUTE\_ERROR ().

# CRACLE® Resources

- <u>Database Administrators</u>:
  - Ellen Yu at Caltech:

eyu@gps.caltech.edu

- Stephane Zuzlewski at UC Berkeley:

stephane@seismo.berkeley.edu

- Online Resources:
  - Oracle Support: <a href="http://support.oracle.com">http://support.oracle.com</a>
  - Oracle Technology Network: http://otn.oracle.com